# Afstudeer- en stageopdrachten

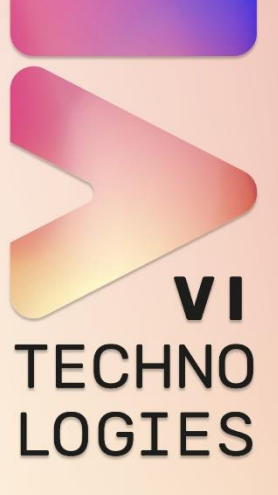

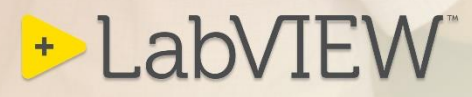

I

ł

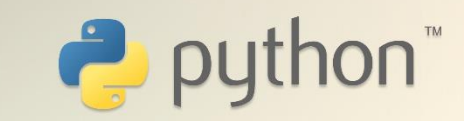

© VI Technologies 2024 Alle rechten voorbehouden. Vermenigvuldiging, geheel of gedeeltelijk, is niet toegestaan zonder schriftelijke toestemming van de auteursrechthebbende.

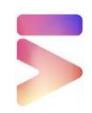

## **INHOUDSOPGAVE**

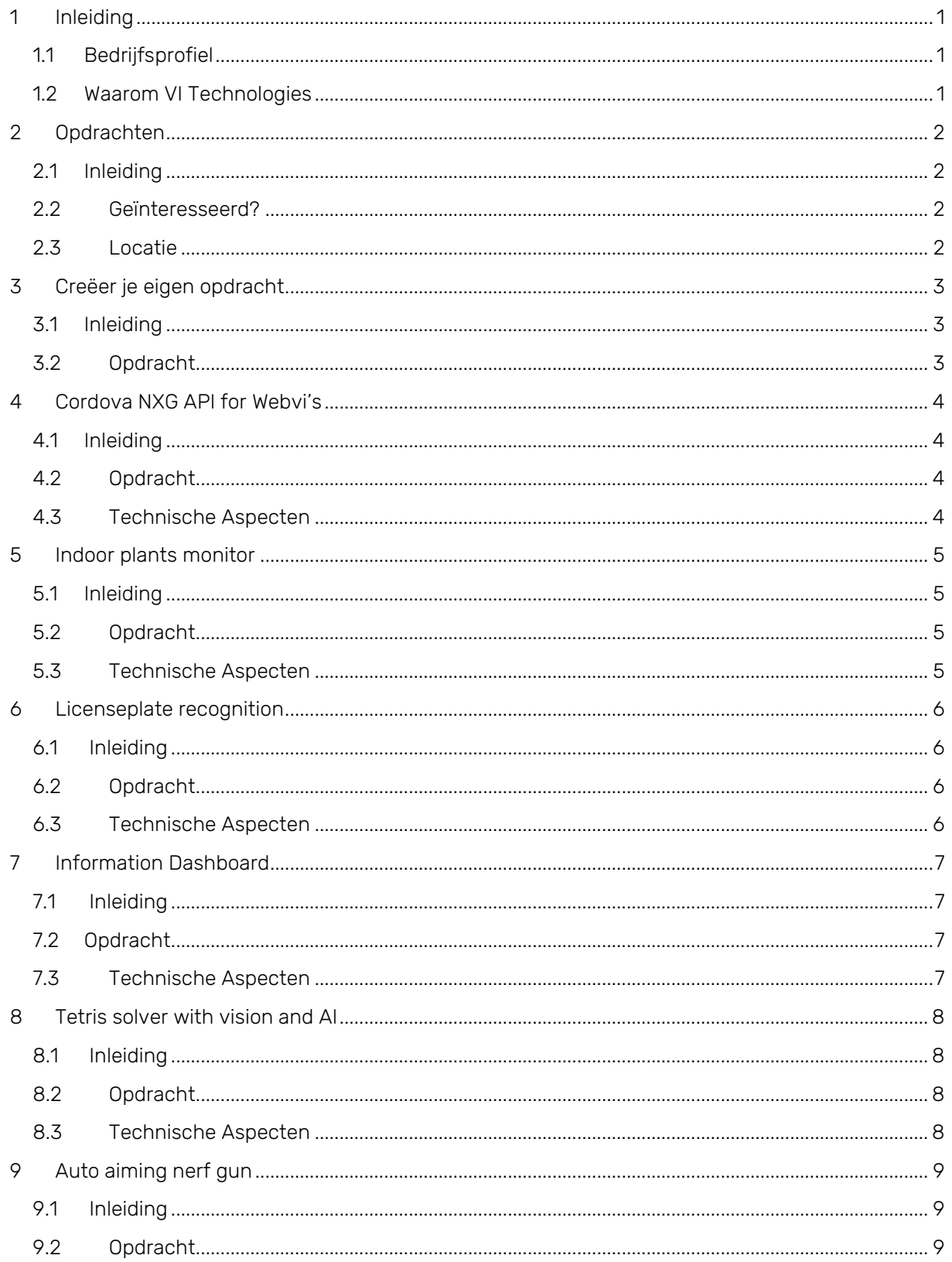

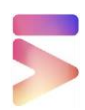

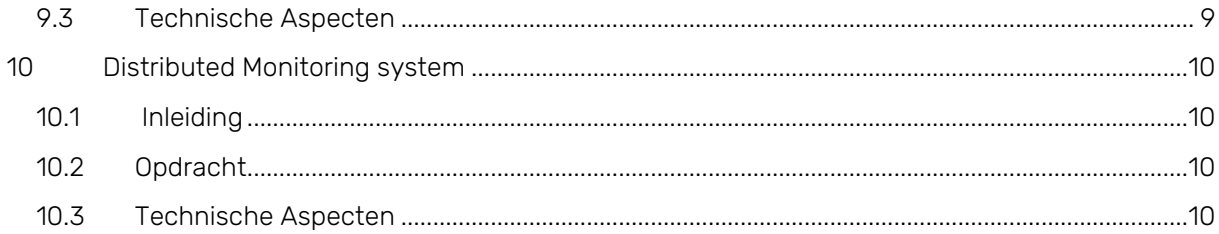

### <span id="page-4-0"></span>1 INLEIDING

#### <span id="page-4-1"></span>1.1 Bedrijfsprofiel

VI Technologies is een team van enthousiaste en hoog gekwalificeerde LabVIEW en TestStand specialisten.

Wij zijn gespecialiseerd in ontwerp en implementatie van systemen op basis van National Instruments LabVIEW en TestStand. Wij helpen onze klanten bij het automatiseren van hun R&D, en het testen en kwalificeren van de 'dingen' die zij ontwikkelen of produceren.

Van R & D-ondersteuning tot complete releases van professionele softwareproducten, we bedienen klanten in een breed spectrum van industrieën, van energie, automotive, halfgeleiders en civiele techniek tot educatieve, militaire en medische toepassingen.

Ook helpen wij bedrijven die tijdelijk extra LabVIEW engineering capaciteit nodig hebben of een ervaren architect willen betrekken bij het opzetten van de LabVIEW applicatie architectuur voor een nieuw project. Uiteraard kunnen we ook onderhoud en aanpassingen of herstructurering van bestaande LabVIEW applicaties verzorgen.

#### <span id="page-4-2"></span>1.2 Waarom VI Technologies

Afstuderen of stage lopen bij VI Technologies biedt je een bak met ervaring als het gaat om LabVIEW development.

Wij bieden je de mogelijkheid om innovatieve projecten te doen die passen bij je afstudeerrichting. Deze projecten zijn voortgekomen uit ideeën van onze medewerkers die hier niet genoeg tijd voor hebben om ze uit te voeren.

Bij VI Technologies ben je een half jaar lang een volwaardige collega en lid van een gezellig en informeel team van techneuten. Naast je opdracht mag je ook mee naar expo's en andere uitjes.

<span id="page-5-0"></span>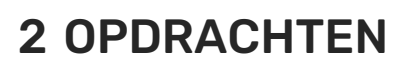

<span id="page-5-1"></span>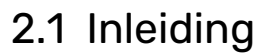

Bij VI Technologies hebben alle opdrachten met LabVIEW te maken omdat dat onze core business is. In dit boekje staan de meest recente opdrachten, mocht je zelf een goed idee hebben is dit bij ons altijd bespreekbaar.

#### <span id="page-5-2"></span>2.2 Geïnteresseerd?

Ben je geïnteresseerd in een afstudeerplaats bij VI Technologies, stuur dan je CV onder vermelding van de titel van je opdracht naar: info@vi-tech.nl. Indien je meer informatie wilt kun je natuurlijk ook naar het bovenstaande emailadres mailen.

#### <span id="page-5-3"></span>2.3 Locatie

VI Technologies is gevestigd in Weert en is makkelijk bereikbaar met het openbaar vervoer.

## <span id="page-6-0"></span>3 CREËER JE EIGEN OPDRACHT

#### <span id="page-6-1"></span>3.1 Inleiding

Heb je al eens gespeeld met LabVIEW en wil jij je hier verder in ontwikkelen? Wij staan altijd open voor projecten die met LabVIEW opgelost kunnen worden. Een aantal LabVIEW specialisaties waar je aan kan denken zijn:

- LabVIEW Real-time
- LabVIEW FPGA
- LabVIEW NXG
- NI SystemLink
- WebVI's
- NI TestStand

#### <span id="page-6-2"></span>3.2 Opdracht

Stuur ons een gedetailleerde opdracht omschrijving en de ervaring die je verwacht te krijgen binnen ons bedrijf.

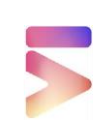

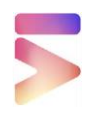

## <span id="page-7-0"></span>4 CORDOVA NXG API FOR WEBVI'S

#### <span id="page-7-1"></span>4.1 Inleiding

Apache Cordova is een open-source mobile development framework. Hiermee kun je standard web technologieën zoals HTML, CSS en JavaScript gebruiken om crossplatform applicaties te ontwikkelen. De applicaties draaien binnen een wrapper waarmee je via een gestandaardiseerde API toegang krijgt tot de device hardware zoals sensoren, data, netwerk status, en nog veel meer.

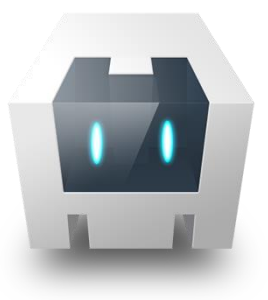

### <span id="page-7-2"></span>4.2 Opdracht

Met Cordova is het mogelijk om een LabVIEW webapplicatie native te laten draaien op een Android of IOS device. Om in LabVIEW de API van Cordova aan te spreken moeten er verschillende JavaScripts gemaakt worden, daarnaast is beveiliging ook een aandachtspuntje.

De opdracht is om een LabVIEW WebVI API te maken zodat de eindgebruiker geen weet hoeft te hebben van JavaScript en niets over de security hoeft te weten. Deze API zal worden gemaakt met LabVIEW NXG.

- <span id="page-7-3"></span>• LabVIEW op applicatie niveau
- LabVIEW NXG
- LabVIFW Webvi
- JavaScript
- Internet security

## <span id="page-8-0"></span>5 INDOOR PLANTS MONITOR

#### <span id="page-8-1"></span>5.1 Inleiding

In ons pand hebben we een groot aantal planten. Helaas hebben deze planten niet allemaal dezelfde benodigdheden Met een plant sensor zou de grond van iedere plant gemonitord kunnen worden waardoor er tijdig voeding en water aan deze planten gegeven kan worden. M5Stack is een op ESP32 gebaseerd IOT systeem met modules die gemakkelijk aan elkaar te koppelen zijn. Hierdoor kan je snel

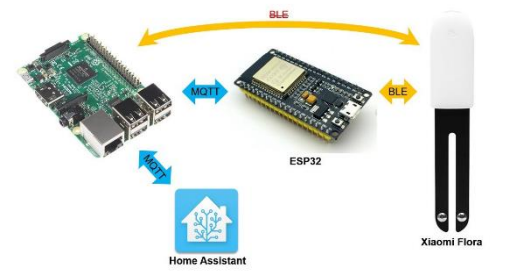

een IOT oplossing realiseren zonder veel te kennis te hoeven hebben van hardware en elektronica. De M5Stack is te programmeren met Micropython.

#### <span id="page-8-2"></span>5.2 Opdracht

Maak met M5Stack een hub die de plant sensoren kan uitlezen waardoor we kunnen monitoren welke planten in ons pand voeding en water nodig hebben. Daarnaast moet er een dashboard worden ontwikkeld waar we kunnen aflezen waar in het gebouw welke planten verzorgd moeten worden.

- <span id="page-8-3"></span>• Python/micropython
- Raspberry Pi
- ESP32
- ESPHome
- IOT
- Bluetooth/BLE

## <span id="page-9-0"></span>6 LICENSEPLATE RECOGNITION

#### <span id="page-9-1"></span>6.1 Inleiding

In de ochtend als de eerste persoon op kantoor komt is de poort dicht, soms kan het zijn dat de zender van die persoon niet goed werkt, waardoor de persoon moet wachten totdat een andere collage de poort open maakt. Om dit te automatiseren zou hier een vision systeem voor worden gemaakt. De camera kijkt naar kentekenplaten, en als je de

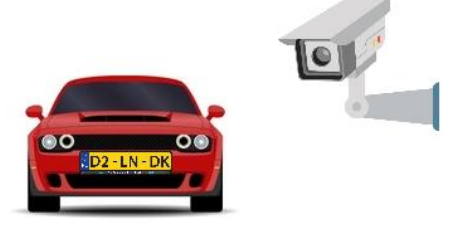

eerste persoon bent, dan gaat de poort voor je open. Als je als laatste weggaat, gaat de poort dicht.

#### <span id="page-9-2"></span>6.2 Opdracht

Er moet een vision systeem gemaakt worden, met als basis een Raspberry Pi of een CompactRIO en een nog te kiezen camera, welke de poort kan openen en sluiten. Daarnaast moet het via een webinterface, welke beveiligd is met credentials, mogelijk zijn nieuwe kentekens toe te voegen en te verwijderen. Naast het vision systeem moet het nog steeds mogelijk zijn de poort met een hand controller te openen.

- <span id="page-9-3"></span>• Raspberry PI
- NI CompactRIO
- LabVIEW
- Vision
- OpenCV
- Python

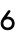

## <span id="page-10-0"></span>7 INFORMATION DASHBOARD

#### <span id="page-10-1"></span>7.1 Inleiding

Stagiair laten inventariseren welke VI-tech informatie we op een dashbord willen laten zien om intern meer informatie te delen met de mederwerkers (Denk aan nieuwe prospects, Projecten die nu lopen, Nieuws items (VI tech post op twitter bijv.) Open Reuse-items etc.

Welke informatie is algemeen genoeg om in de kantine te laten zien. Een voorbeeld van een dashboard in onze stijl is hieronder weergeven.

#### <span id="page-10-2"></span>7.2 Opdracht

- Overzicht lopende projecten op basis van info uit Planio
	- o Open issues
	- o Closed issues
	- o Status
	- o Aantal commits per week
- Aankomende verjaardagen en een pagina als iemand jarig is. ADHV outlook calendar
- GBs gedownload/geupload per week
- Nieuws van Tweakers
- Het weer
- Onze blogs van de website
- Twitter feed #labview
- Releases + changelog Re-use projecten (Jenkins)
- LinkedIn posts
- Opbrengst zonnepanelen

- <span id="page-10-3"></span>• Raspberry PI
- UI
- Rest API
- RSS
- Python

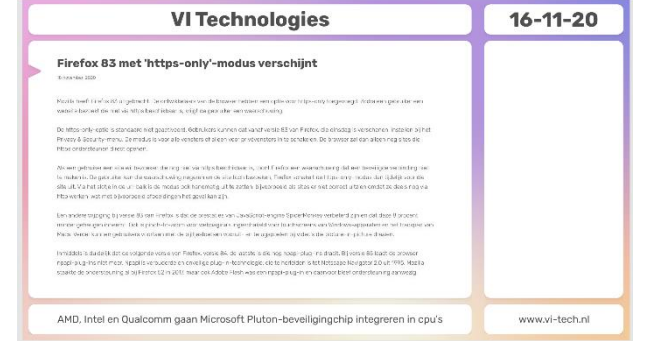

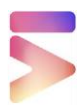

<span id="page-11-0"></span>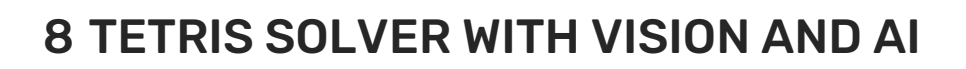

#### <span id="page-11-1"></span>8.1 Inleiding

Een collega heeft in het verleden 4-player Tetris op een FPGA geprogrammeerd. Nu willen we met vision een AI speler maken. Deze moet de op deze beelden de "Tetris blokken" herkennen en hun plaats bepalen, deze gegevens als input voor een algoritme gebruiken dat uiteindelijk bepaald waar het Tetris blokje moet vallen.

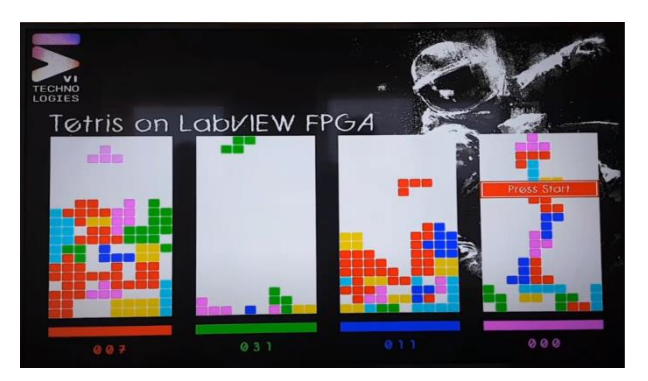

#### <span id="page-11-2"></span>8.2 Opdracht

Maak een vision systeem welke Tetris blokjes kan herkennen en de controller kan bedienen om een van de spelers in de 4-player Tetris te spelen. Hierbij moet nog worden gekeken wat voor camera hiervoor gebruikt gaat worden.

- <span id="page-11-3"></span>• Vision
- Artificial Intelligence
- Python
- OpenCV

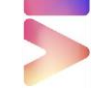

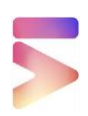

## <span id="page-12-0"></span>9 AUTO AIMING NERF GUN

#### <span id="page-12-1"></span>9.1 Inleiding

Soms zie je een project wat je graag wilt nabouwen, en dit is er zo een. Een automatisch richtende Nerf gun. Leuk om je collega's mee te plagen, maar ook gewoon leuk vanwege de techniek die er in zit.

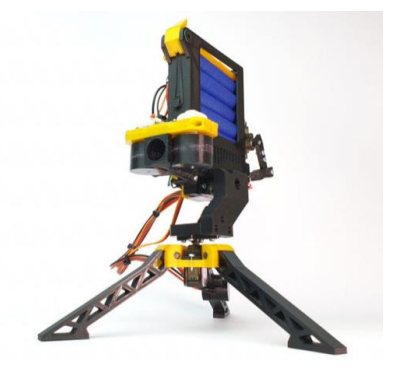

#### <span id="page-12-2"></span>9.2 Opdracht

Maak een vision systeem op basis van een Raspberry Pi, welke personen kan herkennen, kan richten en Nerf darts kan afschieten. Dit geheel moet een universele camera statief aansluiting hebben zodat je hem op verschillende plekken kan monteren.

- <span id="page-12-3"></span>• Vision
- Artificial Intelligence
- Python
- OpenCV
- 3D printen/design

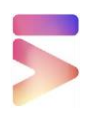

## <span id="page-13-0"></span>10 DISTRIBUTED MONITORING SYSTEM

#### <span id="page-13-1"></span>10.1 Inleiding

Steeds meer bedrijven willen data verzamelen van hun industriële apparatuur voor real time monitoring. De CompactRIO van National Instruments is een Industriële controller welke met LabVIEW geprogrammeerd kan worden. Bij VI Technologies worden vaak CompactRIO's gebruikt voor klantoplossingne. National Instruments heeft onlangs een gRPC plugin ontwikkeld voor LabVIEW en deze zouden wij graag op de proef stellen.

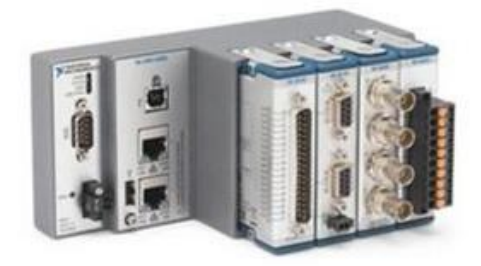

gRPC (gRPC Remote Procedure Call) is een open-source framework ontworpen voor efficiënte communicatie tussen services in gedistribueerde systemen.

#### <span id="page-13-2"></span>10.2 Opdracht

Creëer een LabVIEW dashboard dat data verzamelt van industriële apparatuur gebaseerd op de CompactRIO en deze data via gRPC beschikbaar stelt aan gebruikers op verschillende locaties. De opstelling zal bestaan uit een centraal Host systeem en een netwerk van CompactRIO's.

- <span id="page-13-3"></span>• gRPC
- LabVIEW
- LabVIEW RT
- NI CompactRIO

#### **VI Technologies B.V.**

Gouverneurlaan 4 6002 EC Weert Netherlands

P.O. Box 237 6000 AE Weert Netherlands

info@vi-tech.nl Tel: +31 495 318100

www.vi-tech.nl

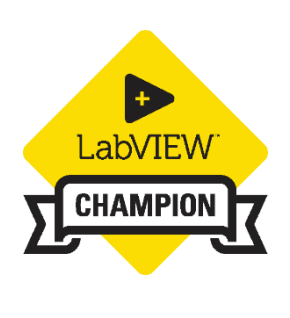

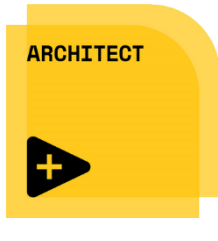

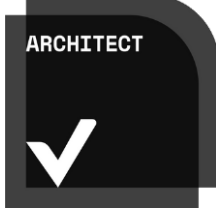

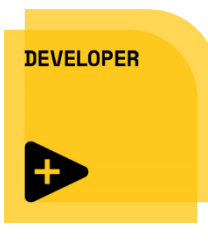

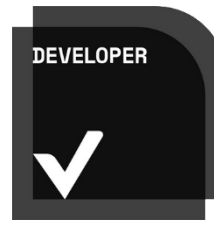

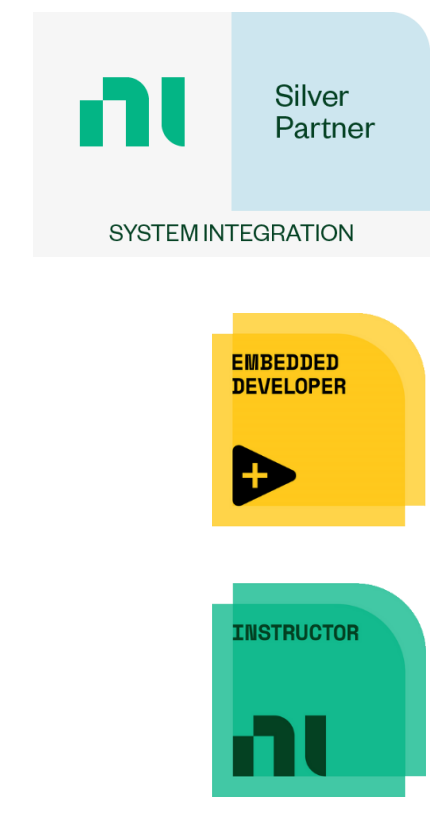